# **handicap (0) 1xbet signification ~ Baixe o aplicativo Sportingbet**

**Autor: symphonyinn.com Palavras-chave: handicap (0) 1xbet signification**

## **handicap (0) 1xbet signification**

Você está pronto para decolar com o **Aviator 1xBet v3 7z**? Este jogo de cassino emocionante está conquistando o mundo, e agora você pode desfrutar da experiência completa em handicap (0) 1xbet signification seu dispositivo móvel. Neste guia, vamos explorar tudo o que você precisa saber sobre o download e instalação do **Aviator 1xBet v3 7z**, desde os requisitos básicos até os passos detalhados.

## **O que é o Aviator 1xBet v3 7z?**

O **Aviator 1xBet v3 7z** é a versão mais recente do popular jogo de cassino Aviator, otimizada para dispositivos Android e iOS. Ele oferece uma experiência de jogo suave e envolvente, com gráficos de alta qualidade e recursos inovadores.

### **Por que baixar o Aviator 1xBet v3 7z?**

Existem muitas razões para baixar o **Aviator 1xBet v3 7z**:

- **Acessibilidade:** Jogue o Aviator a qualquer hora e lugar, diretamente do seu smartphone ou tablet.
- **Conveniência:** Desfrute de uma experiência de jogo rápida e fácil, sem a necessidade de um computador.
- **Recursos Exclusivos:** O aplicativo móvel oferece recursos adicionais, como chat ao vivo e suporte técnico dedicado.
- **Atualizações Regulares:** A 1xBet garante que você tenha acesso à versão mais recente do jogo, com novos recursos e melhorias.

### **Requisitos para Download e Instalação**

Antes de começar o download, certifique-se de que seu dispositivo atenda aos seguintes requisitos:

- **Sistema Operacional:** Android 5.0 ou superior / iOS 10 ou superior
- **Espaço em handicap (0) 1xbet signification Disco:** 100 MB de espaço livre
- **Conexão à Internet:** Conexão estável à internet

#### **Como Baixar e Instalar o Aviator 1xBet v3 7z**

**Passo 1:** Acesse o site oficial da 1xBet.

**Passo 2:** Encontre a seção "Aplicativos Móveis" e selecione "Android" ou "iOS".

**Passo 3:** Clique no botão "Baixar" para iniciar o download do arquivo **Aviator 1xBet v3 7z**.

**Passo 4:** Após o download, abra o arquivo **Aviator 1xBet v3 7z** e siga as instruções na tela para instalar o aplicativo.

**Passo 5:** Abra o aplicativo e faça login em handicap (0) 1xbet signification sua handicap (0) 1xbet signification conta 1xBet ou crie uma nova conta.

**Passo 6:** Selecione o jogo Aviator e comece a jogar!

## **Dicas para uma Experiência de Jogo Suave**

- **Conexão à Internet:** Certifique-se de ter uma conexão à internet estável para evitar interrupções durante o jogo.
- **Atualizações:** Mantenha o aplicativo atualizado para garantir o melhor desempenho e segurança.
- **Gerenciamento de Banca:** Defina um orçamento para seus jogos e nunca gaste mais do que pode perder.
- **Suporte ao Cliente:** Se você tiver alguma dúvida ou problema, entre em handicap (0) 1xbet signification contato com a equipe de suporte ao cliente da 1xBet.

## **Conclusão:**

O **Aviator 1xBet v3 7z** oferece uma maneira emocionante e conveniente de desfrutar do jogo Aviator em handicap (0) 1xbet signification seu dispositivo móvel. Siga estas etapas simples para baixar e instalar o aplicativo e comece a jogar hoje mesmo!

#### **Aproveite a emoção e a adrenalina do Aviator 1xBet v3 7z! Promoções Especiais:**

Para tornar sua handicap (0) 1xbet signification experiência ainda mais emocionante, a 1xBet oferece promoções especiais para novos jogadores do Aviator. Aproveite a oportunidade de receber um bônus de boas-vindas exclusivo, além de outras ofertas e recompensas.

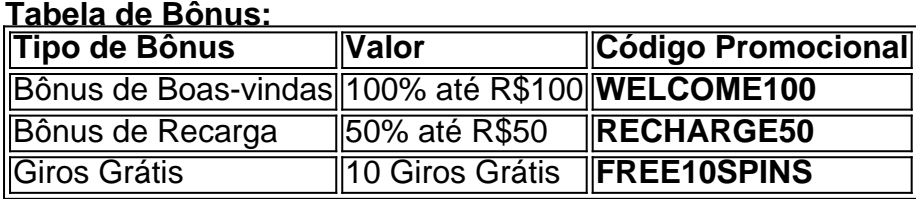

**Aproveite estas ofertas especiais e comece a jogar Aviator hoje mesmo! Observação:** Os códigos promocionais são válidos por tempo limitado. Verifique os termos e condições no site da 1xBet para mais informações.

## **Partilha de casos**

## **Aventura no Céu e a Liberdade da Máscara: Minha Experiência com "Aviador"**

Até hoje, nunca tinha desejado um dia na vida como o que me deparou em handicap (0) 1xbet signification 7 de maio de 2024. O Aviador, uma das brincadeiras mais amadas do jogo online da 1xBet, foi aquele momento! Eu fiquei fascinado com este jogo inovador criado por uma pioneira na área de jogos casuais e ansiosos para descobrir o mundo emocionante que ele apresenta. Naquele dia, eu sentia a mesma confusão e sensação de impotência como muitos outros usuários. Ao chegar ao site oficial da 1xBet, percebi que fiquei perdido na caverna do novato no mundo dos jogos online. Porém, o meu coração pulsava forte com a promessa de descobrir uma experiência inédita.

A grande surpresa veio quando encontrei a opção de baixar diretamente para minha smartphone, através da aplicativo "1xBet Aviator APK". Eu não esperava que seria tão fácil manter o espírito competitivo do jogo em handicap (0) 1xbet signification meu celular.

Durante minhas primeiras horas de prática, aprendi muitos valiosos conceitos e estratégias para vencer nesse cenário virtual. O que mais impressionou foi a precisão e complexidade dos movimentos dentro do jogo, algo que realmente levanta o bar em handicap (0) 1xbet signification comparação aos jogos tradicionais de casino online.

Aprendi com os erros e continuo crescendo como jogador, mas também aprendi sobre a

importância da segurança na internet. A 1xBet oferece um ambiente confiável para realizar minhas transações e estou satisfeito por ter escolhido uma plataforma de confiança.

## **Conclusão: O que Você Poderia Saber sobre "Aviador" e a 1xBet?**

Para os entusiastas do jogo online e novatos em handicap (0) 1xbet signification casinos virtuais, o Aviador da 1xBet oferece uma experiência inigualável. Mas se você tem dúvidas sobre como jogar, onde baixar seu APK ou garantir que está jogando na plataforma certa e segura? Por favor, siga os passos abaixo para descobrir:

- 1. Baixe o aplicativo oficial 1xBet Aviator APK diretamente da App Store ou Google Play.
- 2. Registre-se usando um endereço de e-mail confiável.
- 3. Não hesite em handicap (0) 1xbet signification consultar nosso FAQ para resolver dúvidas específicas.
- 4. Lembre-se sempre que a segurança é primordial no ambiente online!

O jogo continua evoluindo, e eu estou ansioso por ver como as coisinas mudarão na próxima versão do Aviador em handicap (0) 1xbet signification 2024...

## **Expanda pontos de conhecimento**

#### **1. Qual é um dos jogos de casino mais populares?**

Aviator é um dos jogos de casino mais populares disponíveis atualmente.

#### **2. O que é o Aviator - O Jogo do Aviãozinho Online?**

O Aviator - O Jogo do Aviãozinho Online é um jogo de casino inovador e emocionante criado pela pioneira da indústria.

#### **3. Como posso jogar o Aviator no meu dispositivo móvel?**

Você pode baixar nosso aplicativo móvel 1xBet para dispositivos Android e iOS para jogar o Aviator em handicap (0) 1xbet signification seu dispositivo móvel.

#### **4. O que é necessário para jogar o Aviator - O Jogo do Aviãozinho Online?**

Para jogar o Aviator - O Jogo do Aviãozinho Online, é necessário ter acesso a um computador ou dispositivo móvel compatível com o software do jogo.

## **comentário do comentarista**

O guia passo a passo para baixar e instalar o Aviator 1xBet v3 em handicap (0) 1xbet signification formato .7z é um processo simples. No entanto, vale ressaltar que os arquivos de instalação (.exe ou .apk) para aplicativos não são oferecidos oficialmente pela 1xBet e podem ser considerados ilegais no Brasil devido às leis anticombate. Portanto, este guia é apenas informativo e deve ser usado com cautela.

**Observação: Baixar aplicativos de forma não oficial viola os termos de uso da plataforma e pode trazer riscos para seu dispositicion. As instruções a seguir são fornecidas somente como informação e não devem ser executadas sem o consentimento dos proprietários do software.**

## **Como Baixar E Instalar O Aplicativo Aviator 1xBet V3**

Para instalar uma versão alternativa, os usuários podem buscar-lo em handicap (0) 1xbet signification sites de torrent que oferecem arquivos dessa natureza. No entanto, lembre-se de que essa atitude pode ser ilegal e arriscada para o seu computador e dispositivos móveis.

## **Passo 1: Acessar O Site Oficial Da 1xBet**

Visite a [website oficial](https://www.1xbet.com.br/) da 1xBet, que é um site de apostas em handicap (0) 1xbet signification esporte online e jogos eletrônicos licenciados no Brasil.

## **Passo 2: Encontrar A Seção Aplicativos Móveis**

Após acessar o site oficial, navegue até a seção "Aplicativos" ou "Mobile Apps".

### **Passo 3: Selecionar O Dispositivo Desejado**

Selecione "Android" ou "iOS" na seção aplicativos.

## **Passo 4: Baixe O Arquivo De Instalação**

Localize o arquivo .7z do Aviator 1xBet, que pode estar disponível para download através de um link fornecido no site da 1xBet. Siga as instruções na tela para iniciar a instalação e baixe-o.

## **Passo 5: Abra O Arquivo .7z E Instale O Aplicativo**

Após o download do arquivo, abra-o com um programa de extração de arquivos (como o WinRAR ou 7-Zip) para acessar seu conteúdo e localize o instalador para dispositivos móveis. Siga as instruções na tela para instalar o aplicativo em handicap (0) 1xbet signification seu aparelho Android ou iOS.

## **Passo 6: Inicializar O Jogo Aviator**

Uma vez que o aplicativo esteja instalado, abra-o e faça login em handicap (0) 1xbet signification sua handicap (0) 1xbet signification conta da 1xBet para começar a jogar!

#### **Dicas Para Uma Experiência De Jogo Suave:**

- 1. Conexão à Internet Estável: Certifique-se de ter uma conexão à internet estável durante o jogo para evitar interrupções e garantir um bom desempenho.
- 2. Atualização do Aplicativo: Mantenha seu aplicativo atualizado para obter melhores resultados, segurança e suporte a novas funcionalidades.
- 3. Gerenciamento Financeiro: Defina seu orçamento e limite de gastos antes de jogar para evitar perder mais do que pode arcar.
- 4. Suporte ao Cliente: Se tiver alguma dúvida ou problema, entre em handicap (0) 1xbet signification contato com o suporte da 1xBet para obter assistência.

**Conclusão:** O Aviator 1xBet oferece uma maneira excitante e conveniente de jogar esse jogo em handicap (0) 1xbet signification dispositivos móveis, embora seja importante lembrar que o download de aplicativos não oficial pode violar leis.

**Observação:** Os códigos promocionais são válidos por um tempo limitado e devem ser usados de acordo com os termos e condições estabelecidos pela 1xBet.

#### **Informações do documento:**

Autor: symphonyinn.com Assunto: handicap (0) 1xbet signification Palavras-chave: **handicap (0) 1xbet signification** Data de lançamento de: 2024-07-12 22:52

#### **Referências Bibliográficas:**

1. h<sub>2</sub>bet formula 1

- 2. win roulette million
- 3. saque minimo pixbet
- 4. **betsbola aposta online**